## **CLAIMS PAYMENT STATUS -** MEMBER

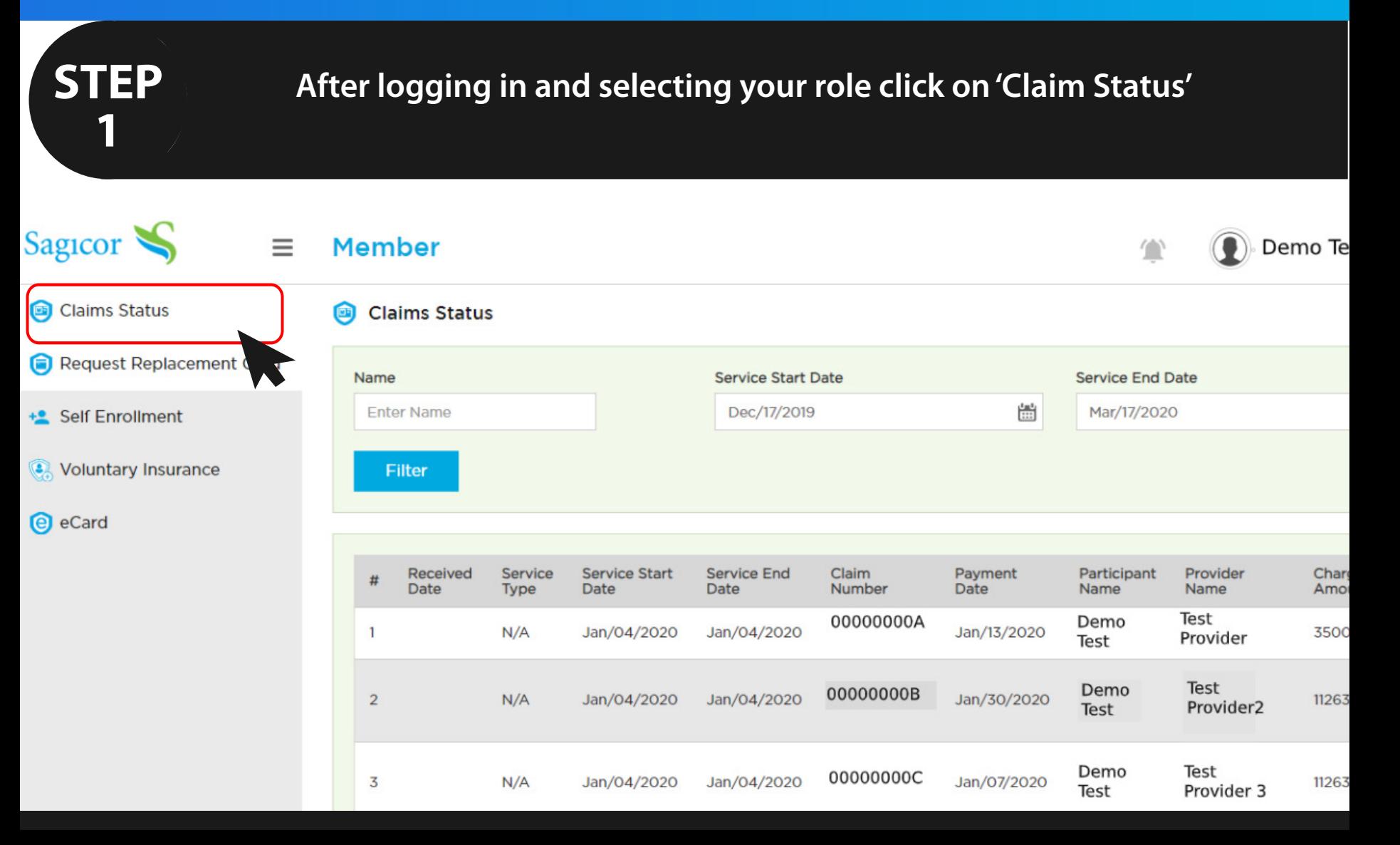

## **CLAIMS PAYMENT STATUS -** MEMBER

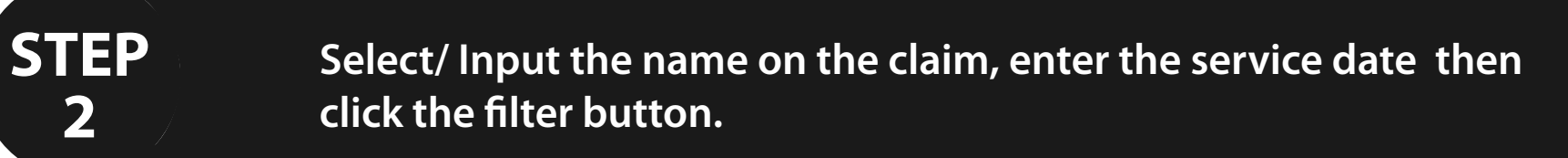

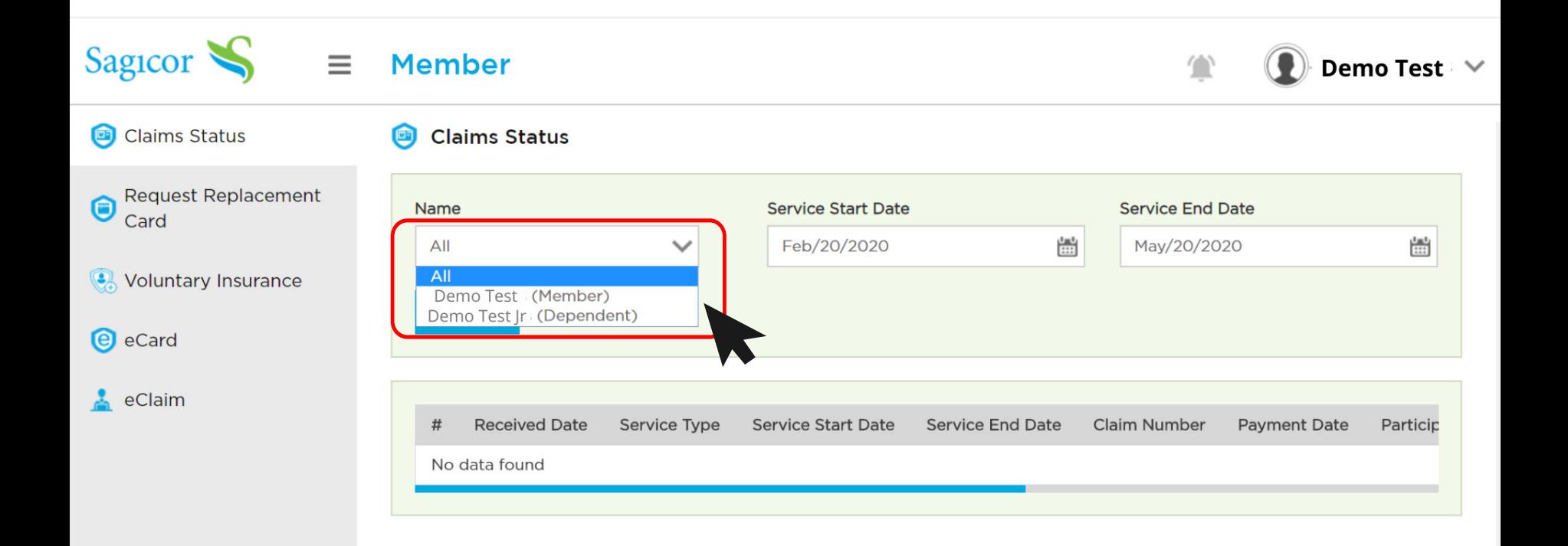

## **CLAIMS PAYMENT STATUS -** MEMBER

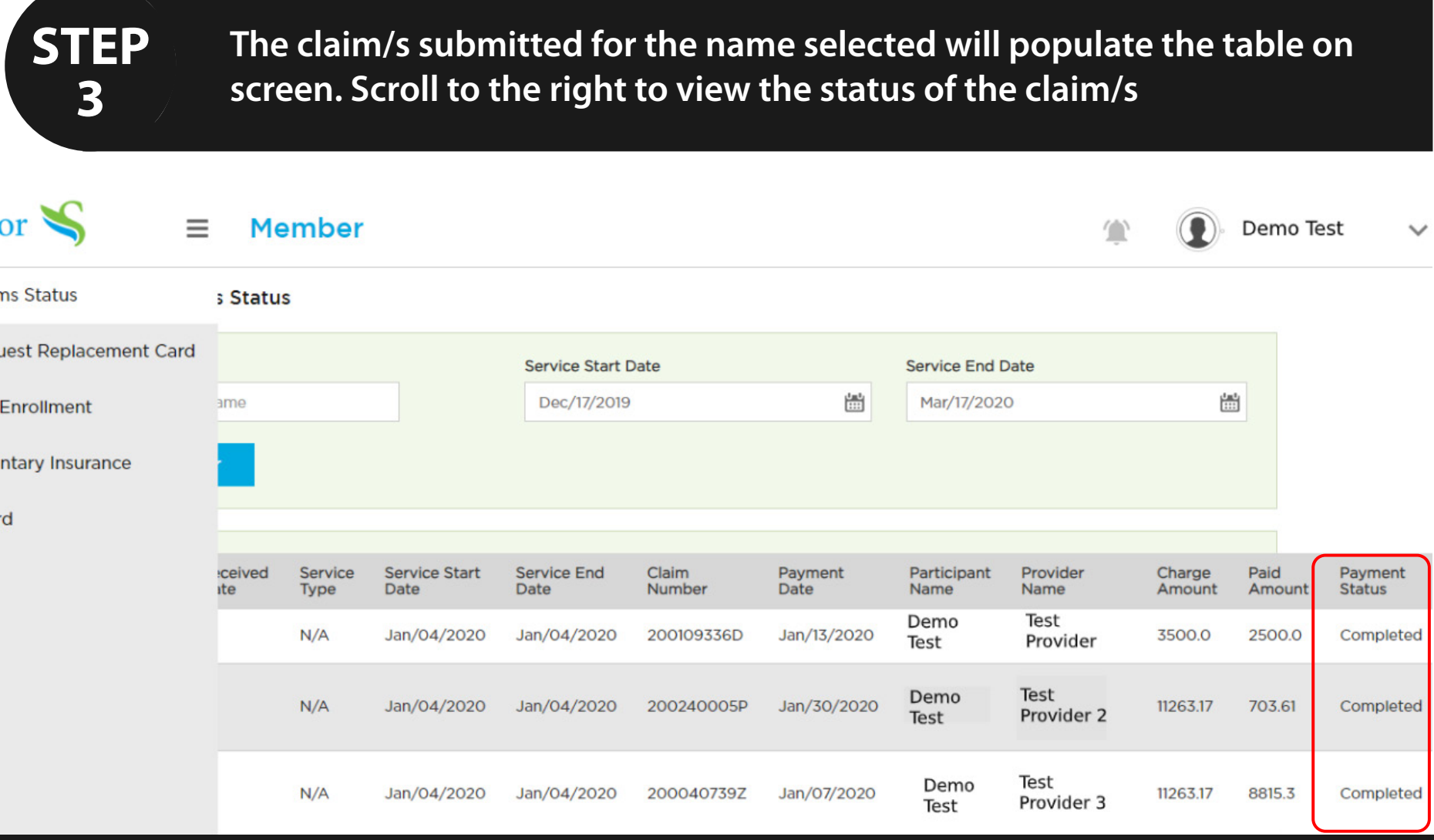